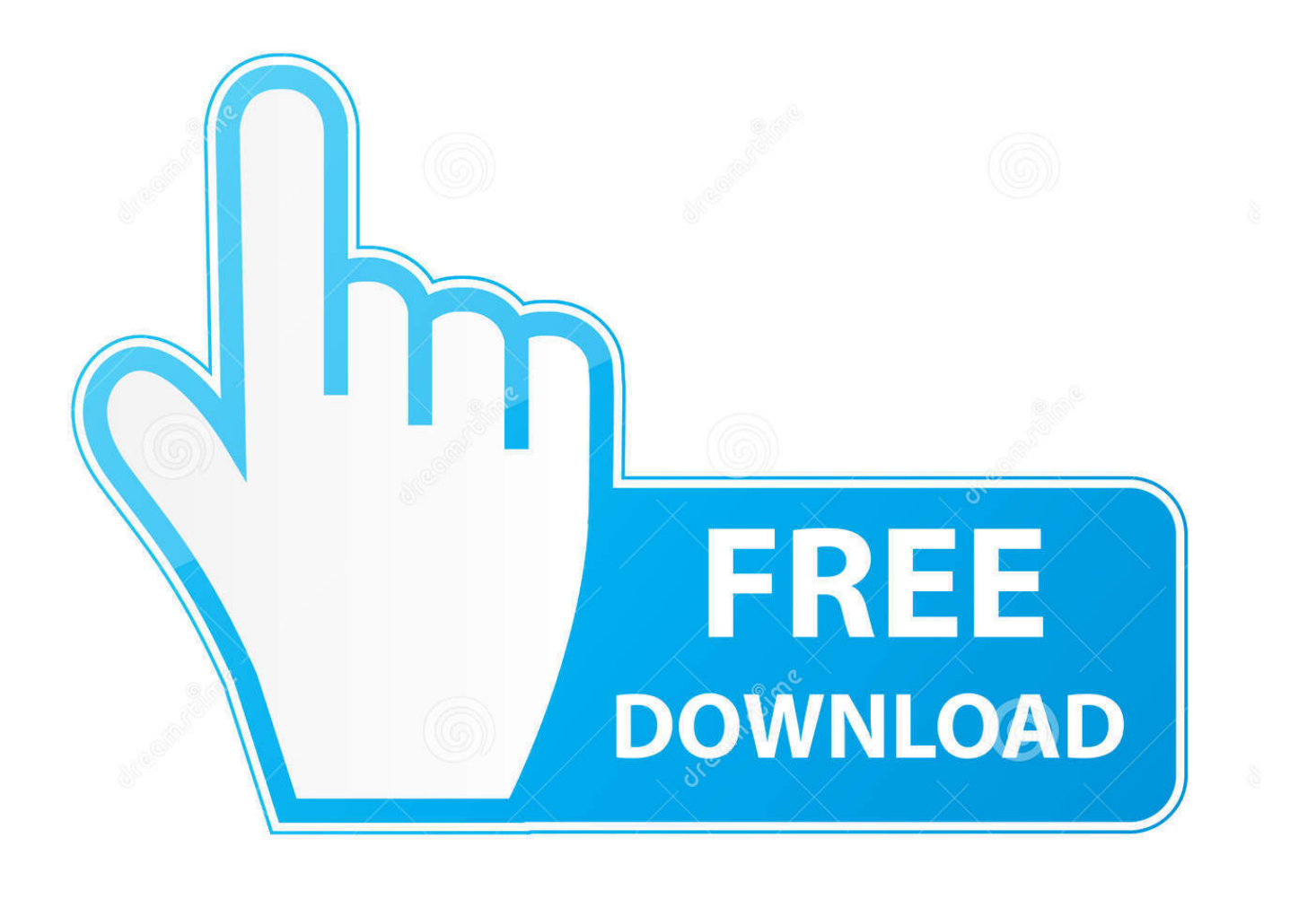

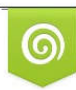

Download from Dreamstime.com previewing purposes only D 35103813 C Yulia Gapeenko | Dreamstime.com

É

**Simbl For Mac Os X** 

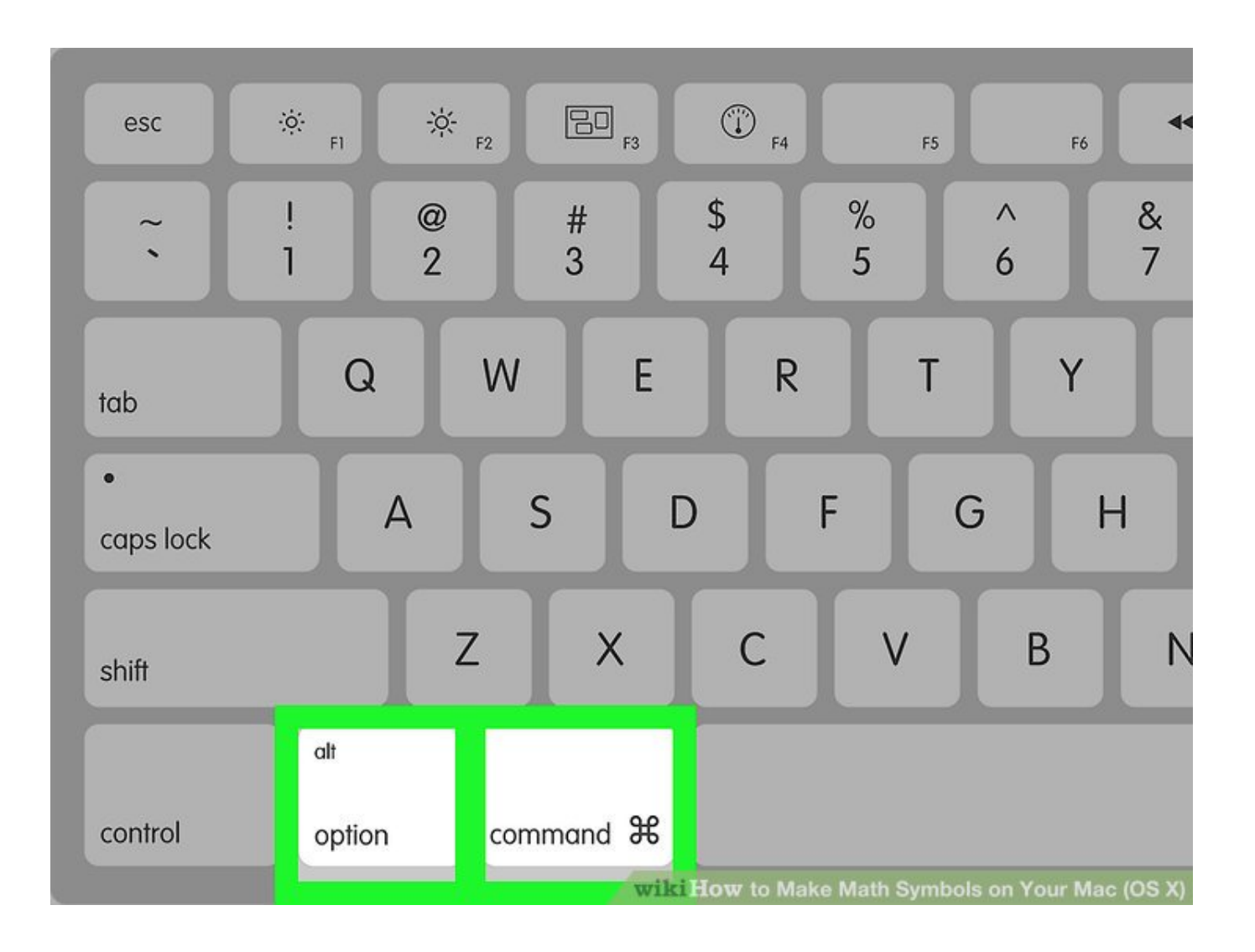

**Simbl For Mac Os X** 

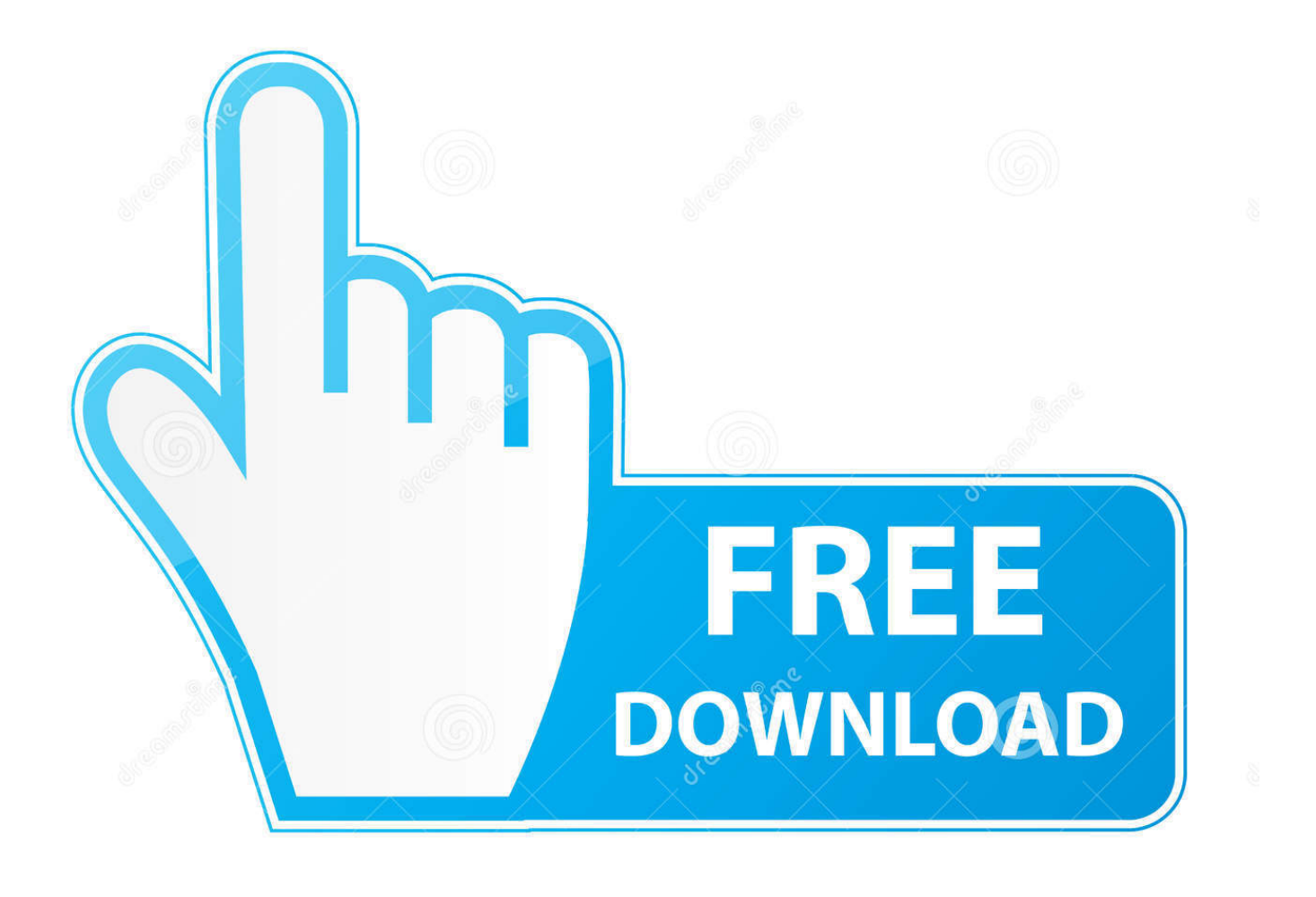

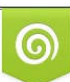

Download from Dreamstime.com or previewing purposes only D 35103813 O Yulia Gapeenko | Dreamstime.com

P

Press VO-Right Arrow key until you hear the view you want to use You can choose from icon, list, column, or Cover Flow view.

- 1. symbol
- 2. simblist group
- 3. symblepharon

" When you have selected a view, stop interacting with the view radio group and the toolbar, and then press VO-Right Arrow to move through the window until you hear "sidebar.. Or press VO-R to hear the entire row read at once Column view: To move down the list until you find the folder or file you want, use the Down Arrow key.. Ensure Use symbol and text substitution is selected Click the + button and add a new substitution.. Move to and select the item you want to open, using the method for the view you're in:Icon view: Use the arrow keys to move to the item you want.

## **symbol**

simblefaron, simbolo euro, simbolos, simbolos lavadora, simbolo de la paz, simbolo diametro, simbolos del zodiaco, simbolo mayor que, simbolo infinito, simbolo mujer, symbol, simble, symblepharon, simbli, simblist group, simbly, symbolab, simbla, simblr, semblance [Radgrid Export To Pdf Landscape](https://radgrid-export-to-pdf-landscape-11.peatix.com/view)

" Interact with the toolbar Newest Mac OsPress VO-Right Arrow until you hear "view radio group" and then interact with that control.. When you find the file or folder you want to open, use the Finder shortcut Command-O or Command-Down Arrow to open it.. To jump, press VO-J If you're using VoiceOver gestures, keep a finger on the trackpad and press the Control key.. In a Finder window, press VO-Right Arrow or VO-Left Arrow to move through the window until you hear "toolbar.. VoiceOver announces when you have selected an alias or a file or folder you don't have permission to open. [Tamagotchi Connection Sprites](https://hub.docker.com/r/nazcallnitde/tamagotchi-connection-sprites)

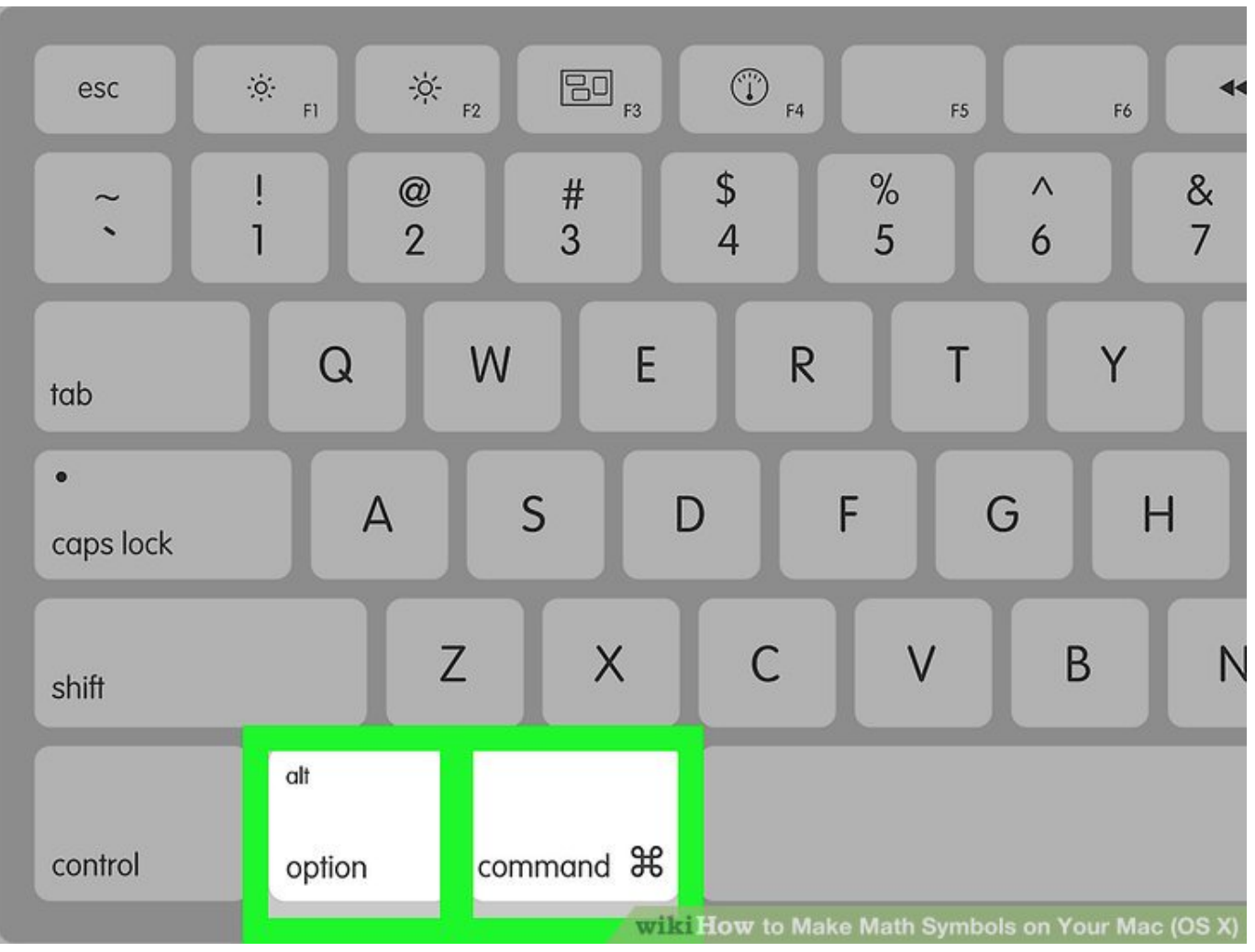

[Muat Turun Al Quran Gratis In Word Free Download](https://pavounone.weebly.com/blog/muat-turun-al-quran-gratis-in-word-free-download)

# **simblist group**

### [Zotero For Mac](http://platinmulse.tistory.com/12)

 Ever wanted to insert the command symbol into text you're writing up? That command symbol is this one: ⌘Where's it hiding and how to we access it? Oddly Apple has made it increasing obscure to find.. To move into subfolders, press the Right Arrow key Cover Flow view: To flip through the items in the top section and move automatically through the corresponding list rows in the bottom section, press the Left Arrow or Right Arrow key.. To move the VoiceOver cursor across a row and hear information about an item, press VO-Right Arrow.. In Cover Flow view, the browser is split horizontally into two sections The top section is a graphical view of each item, such as folder icons or a preview of the first page of a document. [How To Install](https://how-to-install-newcamdlist-10.peatix.com/view) [Newcamd.list](https://how-to-install-newcamdlist-10.peatix.com/view)

## **symblepharon**

#### [Simpsons Skateboarding Ign](https://launchpad.net/~atnewachi/%2Bpoll/simpsons-skateboarding-ign)

The bottom section is a list view of the items If you don't have one of these applications, you can still easily use the text substitution system built into Mac OS X.. List view: To move down the list rows, press VO-Down Arrow To expand and collapse a folder, press VO-.. I used cmd as the keyword "Parallels Desktop is the easiest, fastest, and most tightly integrated app for running Windows apps or the Windows desktop in Apple OS X.. "Edward Mendelson, PCMag com "The latest version of Parallels, the popular Windows virtualization tool for Mac OS X, almost feels like its trolling Apple.. Here's how: Again bring up the Language & Text Preferences panel Select the Text sub-panel.. "To move down the list of items in the sidebar, press VO-Down Arrow When you hear the item you want, jump to it in the view browser; you can interact with it. 773a7aa168 [Fable Sounds Broadway Big Band V2 Where To Put Rto Folder](http://hiwardeto.tistory.com/12)

773a7aa168

[Media Composer First Download Mac](https://quetiotertie.substack.com/p/media-composer-first-download-mac)